Załącznik nr 7 do Regulaminu wyboru projektów dla Działania FESL.05.06 – Zasady stosowania uproszczonych metod rozliczania wydatków stosowanych w programie Fundusze Europejskie dla Śląskiego na lata 2021-2027

**Zasady stosowania uproszczonych metod rozliczania wydatków stosowanych w programie Fundusze Europejskie dla Śląskiego na lata 2021-2027**

*Katowice, czerwiec 2023 r.*

# Spis treści

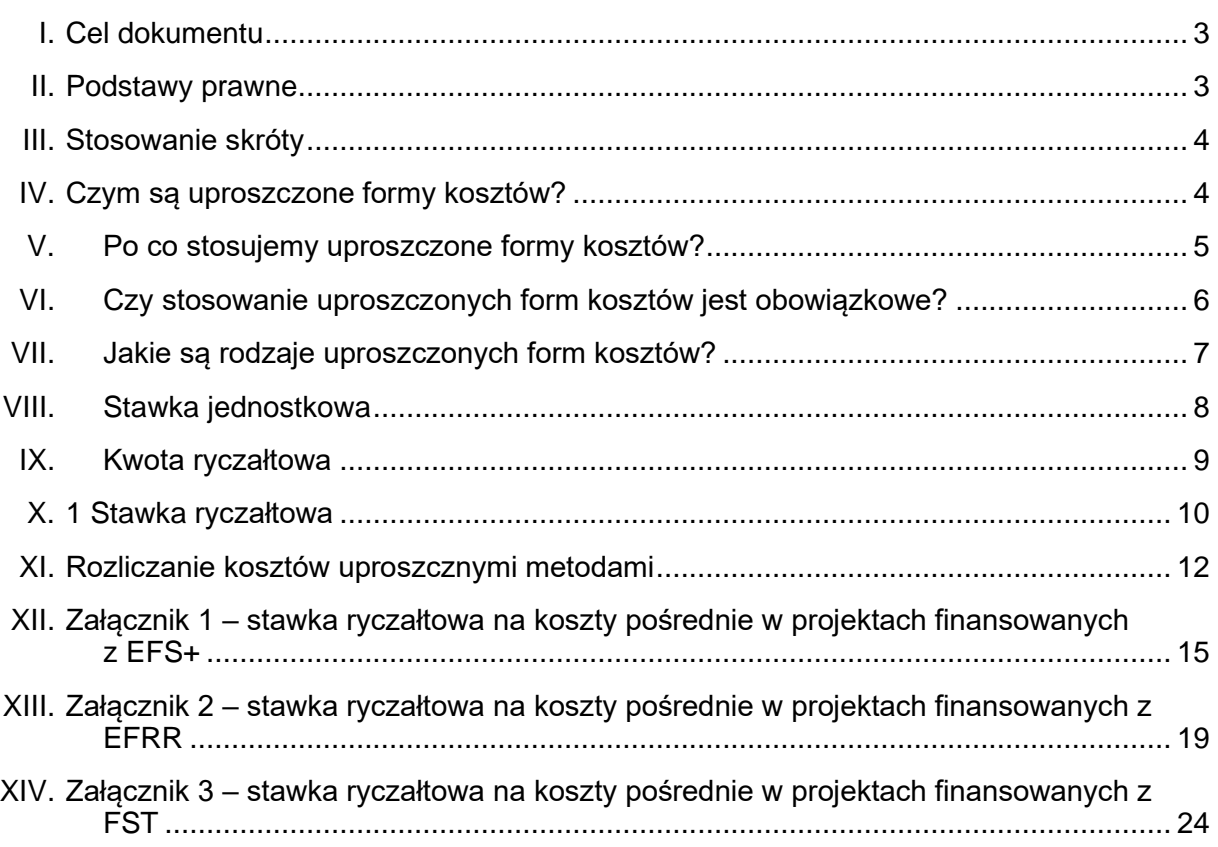

## <span id="page-2-0"></span>I. Cel dokumentu

Niniejsze Zasady określają ogólne zasady stosowania uproszczonych metod rozliczania kosztów (dalej: SCOs) dla projektów dofinanowanych w ramach FE SL 2021-2027. Opracowanie zawiera wyjaśnienia dotyczące wszystkich uproszczonych metod oraz zawiera odpowiedzi na najczęściej pojawiające się pytania.

Dokument ma charakter ogólny, a zapisy szczegółowe dla wdrażania metod uproszczonych znajdą się w regulacjach związanych z realizacją projektów, które będą publikowane przez poszczególne Instytucje Organizujące Nabór (dalej: ION). Zakres stosowania SCOs każdorazowo opisany jest w dokumentacji dotyczącej naboru z uwzględnieniem specyfiki wdrażanych działań lub w innym dokumencie opracowanym przez ION.

## <span id="page-2-1"></span>II. Podstawy prawne

- **1.** Rozporządzenie Parlamentu Europejskiego i Rady (UE) nr 2021/1060 z dnia 24 czerwca 2021 r. ustanawiające wspólne przepisy dotyczące Europejskiego Funduszu Rozwoju Regionalnego, Europejskiego Funduszu Społecznego Plus, Funduszu Spójności, Funduszu na rzecz Sprawiedliwej Transformacji i Europejskiego Funduszu Morskiego, Rybackiego i Akwakultury, a także przepisy finansowe na potrzeby tych funduszy oraz na potrzeby Funduszu Azylu, Migracji i Integracji, Funduszu Bezpieczeństwa Wewnętrznego i Instrumentu Wsparcia Finansowego na rzecz Zarządzania Granicami i Polityki Wizowej, (Dz. U. UE L 231 z dnia 30 czerwca 2021 r., s. 320-469 z późn. zm.), dalej: *rozporządenie ogólne*;
- **2.** Ustawa z dnia 28 kwietnia 2022 r. o zasadach realizacji zadań finansowanych ze środków europejskich w perspektywie finansowej 2021-2027 (Dz. U. z 2022 r., poz. 1079), dalej: *ustawa wdrożeniowa*;
- **3.** Wytyczne Ministra Funduszy i Polityki Regionalnej dotyczące kwalifikowalności wydatków na lata 2021-2027 z dnia 18 listopada 2022 r., dalej *Wytyczne dot. kwalifikowalności.*

## <span id="page-3-0"></span>III. Stosowane skróty

- **FE SL** Program Fundusze Europejskie dla Śląskiego 2021-2027
- **IP FE SL** Instytucja Pośrednicząca
- **IZ FE SL** Instytucia Zarządzająca

**IZGW** - Instrument Wsparcia Finansowego na rzecz Zarządzania Granicami i Polityki Wizowej

- **KE** Komisja Europejska
- **EFRR** Europejski Fundusz Rozwoju Regionalnego
- **EFS+** Europejski Fundusz Społeczny Plus
- **FAMI** Fundusz Azylu, Migracji i Integracji
- **FBW** Fundusz Bezpieczeństwa Wewnętrznego
- **FST** Fundusz Sprawiedliwej Transformacji

**SCOs** – (Simplified Cost Options) uproszczone formy kosztów/uproszczone metody rozliczania wydatków

**SZOP** – Szczegółowy Opis Priorytetów

**Wytyczne dot**. **kwalifikowalności** – Wytyczne dotyczące kwalifikowalności wydatków na lata 2021-2027

### <span id="page-3-1"></span>IV. Czym są uproszczone formy kosztów?

**1.** W pkt. 42 preambuły rozporządzenia ogólnego, zwrócono uwagę, że uproszczone formy kosztów (inaczej: wydatków), nazywane w skrócie **SCOs** od anglojęzycznej nazwy - Simplified Cost Options, powinny być w coraz większym stopniu wykorzystywane przez państwa członkowskie w odniesieniu do dotacji przekazywanych beneficjentom.

- **2.** Wydatki w projektach dofinansowanych ze środków FE SL można rozliczyć w sposób:
	- rzeczywisty, czyli na podstawie dokumentów potwierdzających poniesienie wydatków, np. faktur, rachunków i innych dokumentów księgowych.
	- uproszczony, bez konieczności przedstawiania dokumentów księgowych

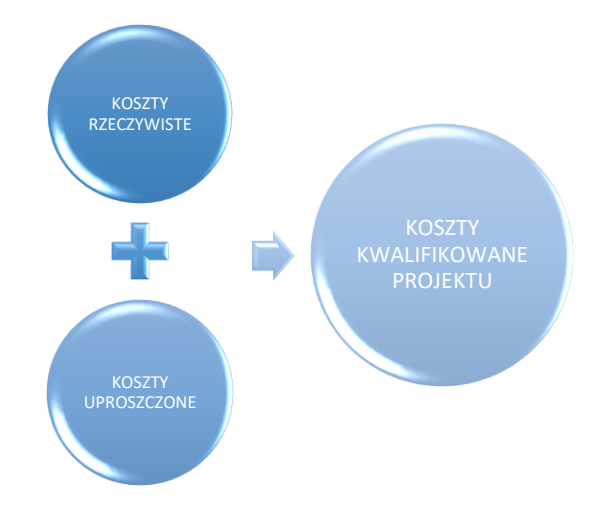

- **3.** Uproszczone formy kosztów to kwoty lub wartości procentowe, stanowiące najlepsze możliwe przybliżenie rzeczywistych kosztów kwalifikowalnych, poniesionych w praktyce podczas realizacji działania; ich wartości ustalane są "z góry", czyli ex ante.
- **4.** W przypadku zastosowania uproszczonych form kosztów, koszty kwalifikowalne danego projektu obliczone zostają zgodnie z wcześniej ustaloną metodą, opartą na produktach, rezultatach lub innych kosztach, które zostały wyraźnie określone z góry w formie kwoty, bądź wartości procentowej. Uproszczone formy kosztów są zatem alternatywną metodą obliczania kosztów kwalifikowalnych w stosunku do metody tradycyjnej: obliczania na podstawie kosztów rzeczywiście poniesionych i zapłaconych.

### <span id="page-4-0"></span>V. Po co stosujemy uproszczone formy kosztów?

**1.** Celem stosowania uproszczonych form kosztów jest zmniejszenie kosztów administracyjnych i obciążeń, związanych z zarządzaniem finansowym operacji współfinansowanych z funduszy UE. Zgodnie z wytycznymi KE, dzięki stosowaniu uproszczonych form kosztów śledzenie każdego euro współfinansowanych wydatków w indywidualnych dokumentach potwierdzających nie jest już wymagane, co znacznie zmniejsza obciążenie administracyjne.

- **2.** Ponadto, wśród istotnych zalet wprowadzenia uproszczonych form kosztów można wymienić:
	- mniejszą ilość dokumentacji;
	- brak konieczności weryfikacji dokumentacji związanej z zamówieniem publicznym (rozumianymi zarówno jako realizowane zgodnie z Pzp, jak i zasadą konkurencyjności lub pokrewnymi);
	- szybsze wypłaty dofinansowania;
	- mniejsze koszty obsługi projektów;
	- zwiększony nacisk na merytoryczny zakres projektu i osiągane wyniki;
	- łatwiejszy dostęp do funduszy UE, również dla mniejszych podmiotów;
	- większą koncentrację na wynikach, a przez to zwiększenie wykonalności i trwałości efektów projektu;

## <span id="page-5-0"></span>VI. Czy stosowanie uproszczonych form kosztów jest obowiązkowe?

- **1.** Uproszczone formy kosztów mają zastosowanie w przypadku projektów finansowanych z dotacji i dotacji zwrotnych.
- **2.** Zasadniczo uproszczone metody rozliczania wydatków nie są obowiązkowe (z zastrzeżeniem pkt 4), co oznacza, że instytucje zarządzające mogą zdecydować, w jakim zakresie będą stosowane.
- **3.** Oznacza to, że IZ FE SL decyduje o zakresie stosowania SCOs poprzez wprowadzenie odpowiednich zapisów w programie, SZOP, regulaminie wyboru projektów lub innym dokumencie opracowanym przez poszczególne ION.
- **4.** Obowiązkowe stosowanie uproszczonych form kosztów wynika z zapisów art. 53 ust. 2 rozporządzenia ogólnego i dotyczy projektów finansowanych ze środków EFRR, EFS+, FST, FAMI, FBW oraz IZGW, dla których całkowity koszt operacji **nie przekracza 200 tys. EUR**,
- **5.** Z obowiązku stosowania uproszczonych metod rozliczania wydatków wyłączono projekty otrzymujące wsparcie zgodnie z zasadami pomocy państwa.
- **6.** Informacje dotyczące uproszczonych form rozliczania wydatków, stosowanych w FE SL, zostały zawarte w załącznikach do niniejszych Zasad.

### <span id="page-6-0"></span>VII. Jakie są rodzaje uproszczonych form kosztów?

- **1.** Dotacje przyznawane Beneficjentom mogą przyjmować następujące formy kosztów uproszczonych:
	- stawka jednostkowa (art. 53 ust. 1 lit. b rozporządzenia ogólnego)
	- kwota ryczałtowa (art. 53 ust. 1 lit. c rozporządzenia ogólnego)
	- stawka ryczałtowa (art. 53 ust. 1 lit. d rozporządzenia ogólnego)
- **2.** Jednocześnie można wyróżnić trzy podejścia do projektowania uproszczonych form kosztów:
	- gotowe rozwiązania (off-the-shelf), wskazane w rozporządzeniuogólnym, określane przez IZ FE SL),
	- zastosowanie stawek jednostkowych, kwot ryczałtowych lub stawek ryczałtowych określonych w ramach polityk UE lub w systemach dotacji finansowanych przez państwo członkowskie dla podobnego rodzaju operacji (określane przez IZ FE SL),
	- uproszczone metody "szyte na miarę" (uzgadniane z beneficjentem na etapie wnioskowania o wsparcie).

## <span id="page-7-0"></span>VIII. Stawka jednostkowa

- **1.** Stawka jednostkowa to uproszczona metoda rozliczania wydatków, którą można obejmująć wszystkie koszty kwalifikowalne w projekcie lub jedynie określone kategorie wydatków. Stawka jednostkowa ustalana jest za pomocą rzetelnej, sprawiedliwej i weryfikowalnej metody obliczeń.
- **2.** Stawka jednostkowa określa wartość jednostkową kosztu w projekcie (np. godzina pracy personelu projektu, koszt wykonania jednej usługi, koszt pojedynczego stażu, koszt aktywizacji zawodowej jednego bezrobotnego).
- **3.** Wysokość stawki jednostkowej za konkretny rodzaj usługi jest ustalana przez IZ FE SL, która zobowiązana jest do sporządzenia stosownej metodologii, podlegającej zatwierdzeniu przez Instytucję Audytową.
- **4.** Stawki jednostkowe mogą podlegać indeksacji pod kątem dostosowania do poziomu kosztów cen rynkowych w oparciu o wskaźniki makroekonomiczne, zgodnie z metodologią przyjętą przez IZ FE SL. Indeksacią nie dotyczy zawartych umów o dofinansowanie projektu. W wyjątkowych przypadkach, np. w projektach wieloletnich, istnieje możliwość uwzględnienia indeksacji stawek/stawki jednostkowej w realizowanym projekcie. Kwestia ta jest każdorazowo uregulowana zapisami umowy o dofinansowanie.
- **5.** Standard wykonania usługi czy produktu, do którego odnosi się stawka jest zawsze precyzyjnie określany przez IZ FE SL.
- **6.** IZ FE SL określa dokument, który ma stanowić podstawę do weryfikacji wykonania usługi, czy produktu, a tym samym rozliczenia stawki.
- **7.** Rozliczenie kosztów w projekcie następuje według określonej stawki jednostkowej w zależności od wykonanej ilości dóbr czy usług.
- **8.** Rozliczając zrealizowane wydatki objęte stawką jednostkową, Beneficjent mnoży liczbę faktycznie wykonanych usług/ dóbr przez wartość stawki. Tak uzyskaną kwotę przedstawia do rozliczenia we wniosku o płatność.
- **9.** Wysokość kwalifikowalnych kosztów rozliczanych na podstawie stawki jednostkowej określa się wg następującego wzoru:

#### **A = stawka x n**

gdzie:

A – łączna wartość kosztów kwalifikowalnych obliczana na podstawie stawki **jednostkowej** 

stawka –wartość stawki jednostkowej określona przez IZ FE SL w regulaminie wyboru

n – liczba faktycznie zrealizowanych usług/ produktów/ godzin itd., do których odnosi się stawka jednostkowa

**10.** Niezrealizowane lub niewłaściwie zrealizowane działania, określone w umowie o dofinansowanie i objęte stawką jednostkową są niekwalifikowalne.

## <span id="page-8-0"></span>IX. Kwota ryczałtowa

- **1.** Wszelkie koszty kwalifikowalne lub część kosztów kwalifikowalnych operacji lub projektu oblicza się na podstawie wcześniej ustalonej kwoty należycie uzasadnionej, która wypłacana jest, jeżeli zakończono realizację ustalonych wcześniej czynności lub produktów - dostarczono dokumentację, potwierdzającą osiągnięcie efektu projektu wyrażonego wskaźnikiem, przypisanym do danej kwoty ryczałtowej, określonym w umowie o dofinansowanie.
- **2.** Kwota ryczałtowa może odnosić się do całego projektu bądź do poszczególnych zadań realizowanych w projekcie.
- **3.** W przypadku tej metody rozliczania wydatków, kluczową rolę odgrywa racjonalne ustalenie budżetu projektu na etapie jego oceny oraz odpowiednie określenie wskaźników, w oparciu o które nastąpi rozliczenie kwoty ryczałtowej .
- **4.** Kwoty ryczałtowe mogą być również stosowane w odniesieniu do dotacji, w przypadku których standardowe stawki jednostkowe nie są właściwym rozwiązaniem.
- **5.** Istotą kwoty ryczałtowej jest to, że przysługuje ona tylko za zrealizowane w pełni zadanie, bez względu na poniesione przez beneficjenta koszty. W przypadku niezrealizowania w pełni wskaźników produktu lub rezultatu objętych kwotą

ryczałtową, dana kwota jest uznana za niekwalifikowalną (rozliczenie następuje w systemie "spełnia – nie spełnia").

- **6.** Zatwierdzając wniosek o dofinansowanie projektu IZ/IP FE SL, będąca stroną umowy, uzgadnia z beneficjentem warunki kwalifikowalności wydatków objętych kwotą ryczałtową, w szczególności ustala wskaźnik/wskaźniki, potwierdzające realizację kwoty ryczałtowej oraz dokumenty, na podstawie których zostanie dokonana weryfikacjia osiągnięcia tych wskaźników i rozliczenie projektu. Wskaźniki potwierdzające realizację kwoty ryczałtowej określone zostają indywidualnie w umowie o dofinansowanie projektu.
- **7.** Dokumentacja dotycząca kosztów nie jest przedstawiana przez benficjenta na potrzeby rozliczenia projektu.
- **8.** Niedostarczenie dokumentacji potwierdzającej osiągnięcie założonego wskaźnika, przypisanego do danej kwoty ryczałtowej, prowadzi do uznania projektu/zadania objętego kwotą ryczałtową za niekwalifikowalne. Dofinansowanie nie będzie wypłacone w ogóle.

### <span id="page-9-0"></span>X. Stawka ryczałtowa

- **1.** Stawka ryczałtowa służy do wyliczenia jednego rodzaju kosztów w odniesieniu do innych kosztów projektu. Najczęściej stosowana jest do wyliczenia kosztów pośrednich w projekcie.
- **2.** Zgodnie z art. 54 rozporządzenia ogólnego, stawkę ryczałtową na pokrycie kosztów pośrednich operacji można obliczać w oparciu o jeden z następujących sposobów:
	- do 7 % kwalifikowalnych kosztów bezpośrednich, w którym to przypadku państwo członkowskie nie jest zobowiązane do dokonania obliczeń w celu ustalenia stawki mającej zastosowanie;
	- do 15 % kwalifikowalnych bezpośrednich kosztów personelu, w którym to przypadku państwo członkowskie nie jest zobowiązane do dokonania obliczeń w celu ustalenia stawki mającej zastosowanie;
- do 25 % kwalifikowalnych kosztów bezpośrednich, pod warunkiem że stawka ta jest obliczana zgodnie z art. 53 ust. 3 lit. a[\)](#page-10-0)<sup>1</sup>.
- **3.** Stawkę ryczałtową ustanawia Instytucja Zarządzająca FE SL 2021-2027.
- **4.** Przy zastosowaniu stawki ryczałtowej do rozliczania kosztów pośrednich ważne są dwie definicie:
	- koszty bezpośrednie projektu wszystkie koszty niezbędne do realizacji projektu, które można bezpośrednio przypisać do głównego przedmiotu projektu.
	- koszty pośrednie projektu koszty niezbędne do realizacji projektu, których nie można bezpośrednio przypisać do głównego przedmiotu projektu, w szczególności koszty administracyjne związane z obsługą projektu, która nie wymaga podejmowania merytorycznych działań zmierzających do osiągnięcia celu projektu.
- **5.** Wysokość kwalifikowalnych kosztów pośrednich, rozliczanych w ramach stawki ryczałtowej we wniosku o dofinansowanie, określa się wg następującego wzoru:

#### **A = % stawka x C**

gdzie:

- A kwalifikowalne koszty pośrednie rozliczane w ramach stawki ryczałtowej
- % stawka –wysokość stawki ryczałtowej wyrażona w procentach, określona w naborze
- C kwalifikowalne koszty bezpośrednie, stanowiące podstawę wyliczenia stawki ryczałtowej

Wynik należy zaokraglić zgodnie z zasadami przyjętymi dla LSI2021 ("5" na trzecim miejscu po przecinku zaokrąglana jest w dół).

<span id="page-10-0"></span><sup>&</sup>lt;sup>1</sup> za pomocą rzetelnej, sprawiedliwej i weryfikowalnej metody obliczeń w oparciu o: (i)dane statystyczne, inne obiektywne informacje lub ocenę ekspercką;

<sup>(</sup>ii)zweryfikowane dane historyczne poszczególnych beneficjentów;

<sup>(</sup>iii)zastosowanie zwyczajowej praktyki księgowania wydatków przez poszczególnych beneficjentów

- **6.** Szczegółowe warunki zastosowania uproszczonej metody rozliczania kosztów za pomocą stawki ryczałtowej określają warunki wyboru projektów lub inny dokument opracowany przez ION.
- **7.** Limit kosztów pośrednich (tj. odpowiednią stawkę ryczałtową) wskazuje się w regulaminie wyboru projektów, umowie/decyzji o dofinansowanie projektu, co stanowi jednocześnie podstawę do rozliczania kosztów pośrednich we wnioskach o płatność.
- **8.** Jeśli wydatki, będące podstawą wyliczenia stawek ryczałtowych, przedstawione do rozliczenia, będą niższe, niż zatwierdzony budżetu projektu, stawkę nalicza się w stosunku do faktycznie poniesionych kosztów, stanowiących podstawę.
- **9.** W przypadku rozliczania kosztów pośrednich w projekcie w oparciu o stawkę ryczałtową, kontroli podlegać będzie jedynie sprawdzenie, czy udział kosztów pośrednich w całości wydatków zadeklarowanych w danym projekcie nie przekracza dopuszczalnych limitów.

## <span id="page-11-0"></span>XI. Rozliczanie kosztów uproszcznymi metodami

- **1.** Koszty rozliczane uproszczoną metodą są traktowane jako wydatki poniesione. Nie ma obowiązku gromadzenia faktur i innych dokumentów księgowych o równoważnej wartości dowodowej na potwierdzenie poniesienia wydatku.
- **2.** Rozliczenie kosztów za pomocą uproszczonej metody dokonywane jest w oparciu o faktyczny postęp realizacji projektu i/lub osiągnięte wskaźniki.
- **3.** Beneficjenci nie przedstawiają dowodów księgowych lub równoważnych dokumentów księgowych i nie są zobowiązani do przedstawiania IZ/IP FE SL wyodrębnionej ewidencji w systemach księgowych dla wydatków rozliczanych stawką ryczałtową. W praktyce oznacza to, iż nie podlegają one kontroli. Weryfikacja wydatków zadeklarowanych według uproszczonych metod dokonywana jest w oparciu o faktyczny postęp realizacji projektu i/lub osiągnięte wskaźniki. W przypadku zastosowania stawki ryczałtowej do rozliczania kosztów pośrednich w projekcie, kontroli podlegać będzie jedynie sprawdzenie, czy udział kosztów pośrednich w całości wydatków zadeklarowanych w danym projekcie jest

zgodny z limitami określonymi przez IZ FE SL. Sprawdzone będzie również, czy w ramach kosztów bezpośrednich nie ujęto kosztów pośrednich.

- **4.** W celu rozliczenia kosztów z zastosowaniem metod uproszczonych, instytucja będąca stroną umowy zobowiązuje beneficjenta w umowie o dofinansowanie projektu do przedstawienia dokumentacji:
	- potwierdzającej osiągnięcie rezultatów, wykonanie produktów lub zrealizowanie działań zgodnie z zatwierdzonym wnioskiem o dofinansowanie projektu,
	- potwierdzającej rozliczenie kosztów, będących podstawą do rozliczenia stawek ryczałtowych.
- **5.** Weryfikacja wydatków rozliczanych za pomocą uproszczonych metod dokonywana jest w oparciu o faktyczny postęp realizacji projektu i osiągnięte wskaźniki, przy czym:
	- w przypadku stawek jednostkowych weryfikacja wydatków polega na sprawdzeniu, czy działania zadeklarowane przez beneficjenta zostały zrealizowane i określone w umowie o dofinansowanie projektu wskaźniki produktu lub rezultatu osiągnięte; rozliczenie następuje według ustalonej stawki w zależności od faktycznie wykonanej ilości dóbr/usług w ramach danego projektu,
	- w przypadku kwot ryczałtowych weryfikacja wydatków polega na sprawdzeniu, czy zadania zadeklarowane przez beneficjenta zostały zrealizowane i określone w umowie o dofinansowanie projektu wskaźniki produktu lub rezultatu osiągnięte. Rozliczenie, co do zasady, jest uzależnione od zrealizowania danego zadania, ale może być również dokonywane w etapach w zależności od specyfiki projektu, np. gdy w ramach projektu zakłada się realizację różnych etapów zadania, które mogłyby być objęte kilkoma kwotami ryczałtowymi,
	- w przypadku stawek ryczałtowych weryfikacja polega na sprawdzeniu, czy beneficjent prawidłowo zastosował określoną wysokość stawki ryczałtowej oraz czy prawidłowo wykazał kwotę wydatków będących podstawą wyliczenia stawek ryczałtowych.
- **6.** W przypadku niezrealizowania założonych w umowie o dofinansowanie projektu wskaźników produktu lub rezultatu, płatności powinny ulec odpowiedniemu obniżeniu, przy czym:
	- w przypadku stawek jednostkowych za niezrealizowane lub niewłaściwie zrealizowane działania objęte stawką zapłata nie następuje,
	- w przypadku kwot ryczałtowych w przypadku niezrealizowania w pełni wskaźników produktu lub rezultatu objętych kwotą ryczałtową, dana kwota jest uznana za niekwalifikowalną (rozliczenie w systemie "spełnia – nie spełnia"),
	- w przypadku stawek ryczałtowych rozliczenie następuje w oparciu o przedstawiane do rozliczenia wydatki będące podstawą wyliczenia stawek (na wysokość wydatków rozliczanych stawką ryczałtową mają wpływ również wszelkiego rodzaju pomniejszenia, np. korekty finansowe, wydatki uznane za niekwalifikowalne na każdym etapie życia projektu).
- **7.** Instytucja, będąca stroną umowy, może weryfikować realizację działań i osiągnięcie wskaźników produktu lub rezultatu w ramach projektu podczas kontroli na miejscu lub wizyty monitoringowej.
- **8.** W przypadku niezrealizowania w projekcie wskaźników produktu lub rezultatu, określonych w umowie o dofinansowanie projektu, płatności ulegają odpowiedniemu obniżeniu, zgodnie z zapisami umowy o dofinansowanie.
- **9.** Jeśli we wniosku o dofinansowanie wnioskodawca nie przewidział kategorii wydatków rozliczanych w oparciu o uproszczone metody ich rozliczania, nie ma możliwości dodania na późniejszym etapie realizacji projektu
- **10.** Po podpisaniu umowy o dofinansowanie nie ma możliwości zmiany zastosowanej metody rozliczania wydatków (np. zmiana zastosowanej uproszczonej metody na inna uproszczoną metodę, bądź zmiana rozliczania z kosztów rzeczywistych na metodę uproszczoną). Wydatki rozliczane za pomocą różnych uproszczonych metod można łączyć na poziomie projektu wyłącznie w przypadku, gdy każda z nich dotyczy innych kosztów.

## <span id="page-14-0"></span>Załącznik 1 – stawka ryczałtowa na koszty pośrednie w projektach finansowanych z EFS+

- **1.** Koszty pośrednie projektu są kwalifikowalne w ramach projektów wspófinansowanych ze środków EFS+, chyba, że co innego stanowią wytyczne lub SZOP.
- **2.** Wysokość stawek ryczałtowych na koszty pośrednie oraz zasady ich stosowania w projektach finansowanych z EFS+ zostały opisane w Wytycznych dot. kwalifikowalności.
- **3.** Koszty pośrednie stanowią koszty administracyjne związane z obsługą projektu, w szczególności:
	- a. koszty koordynatora lub kierownika projektu oraz innego personelu bezpośrednio zaangażowanego w zarządzanie, rozliczanie, monitorowanie projektu lub prowadzenie innych działań administracyjnych w projekcie, w tym w szczególności koszty wynagrodzenia tych osób, ich delegacji służbowych i szkoleń oraz koszty związane z wdrażaniem polityki równych szans przez te osoby,
	- b. koszty zarządu (koszty wynagrodzenia osób uprawnionych do reprezentowania jednostki, których zakresy czynności nie są przypisane wyłącznie do projektu, np. kierownik jednostki),
	- c. koszty personelu obsługowego (obsługa kadrowa, finansowa, administracyjna, sekretariat, kancelaria, obsługa prawna, w tym ta dotycząca zamówień) na potrzeby funkcjonowania jednostki,
	- d. koszty obsługi księgowej (wynagrodzenia osób księgujących wydatki w projekcie, w tym zlecenia prowadzenia obsługi księgowej projektu biuru rachunkowemu),
	- e. koszty utrzymania powierzchni biurowych (czynsz, najem, opłaty administracyjne) związanych z obsługą administracyjną projektu,
- f. wydatki związane z otworzeniem lub prowadzeniem wyodrębnionego na rzecz projektu subkonta na rachunku płatniczego lub odrębnego rachunku płatniczego,
- g. działania informacyjno-promocyjne projektu (np. zakup materiałów promocyjnych i informacyjnych, zakup ogłoszeń prasowych, utworzenie i prowadzenie strony internetowej o projekcie, oznakowanie projektu, plakaty, ulotki, itp.),
- h. amortyzacja, najem lub zakup aktywów (środków trwałych i wartości niematerialnych i prawnych) używanych na potrzeby osób, o których mowa w lit. a - d,
- i. opłaty za energię elektryczną, cieplną, gazową i wodę, opłaty przesyłowe, opłaty za odprowadzanie ścieków w zakresie związanym z obsługą administracyjną projektu,
- j. koszty usług pocztowych, telefonicznych, internetowych, kurierskich związanych z obsługą administracyjną projektu,
- k. koszty biurowe związane z obsługą administracyjną projektu (np. zakup materiałów biurowych i artykułów piśmienniczych, koszty usług powielania dokumentów),
- l. koszty zabezpieczenia prawidłowej realizacji umowy,
- m. koszty ubezpieczeń majątkowych.
- **4.** W przypadku, gdy w projekcie występują koszty bezpośrednie, finansowane w ramach cross-finansingu, wyliczone na ich podstawie koszty pośrednie są wliczane do limitu cross-financingu, o którym mowa w Wytycznych dot. kwalifikowalności.
- **5.** W przypadku projektów realizowanych na podstawie Wytycznych w zakresie realizacji projektów finansowanych ze środków Funduszu Pracy w ramach programów operacyjnych współfinansowanych z Europejskiego Funduszu Społecznego na lata 2014-2020, koszty pośrednie nie podlegają rozliczeniu w projekcie powiatowego urzędu pracy.
- **6.** Koszty pośrednie projektu EFS+ są rozliczane wyłącznie z wykorzystaniem następujących stawek ryczałtowych:
- a. 25% kosztów bezpośrednich w przypadku projektów o wartości kosztów bezpośrednich do 830 tys. PLN włącznie,
- b. 20% kosztów bezpośrednich w przypadku projektów o wartości kosztów bezpośrednich powyżej 830 tys. PLN do 1 740 tys. PLN włącznie,
- c. 15% kosztów bezpośrednich w przypadku projektów o wartości kosztówbezpośrednich powyżej 1 740 tys. PLN do 4 550 tys. PLN włącznie,
- d. 10% kosztów bezpośrednich w przypadku projektów o wartości kosztówbezpośrednich przekraczającej 4 550 tys. PLN,

przy czym w przypadku instrumentów finansowych, pomocy technicznej oraz projektów realizowanych w ramach mechanizmu RLKS, powyższe stawki nie mają zastosowania. Jeśli rozliczanie kosztów pośrednich w takich projektach jest zasadne, IZ/IP FE SL określa w regulaminie wyboru projektów sposób rozliczania kosztów pośrednich zgodny z przepisami rozporządzenia ogólnego.

- **7.** Szczegółowe informacje dotyczące zastosowania stawki ryczałtowej są opisywane każdorazowo w regulaminie wyboru.
- **8.** Koszty pośrednie w poszczególnych wnioskach o płatność należy rozliczać proporcjonalnie do wykazanych w tych wnioskach kwalifikowalnych kosztów bezpośrednich, stanowiących podstawę wyliczenia stawki ryczałtowej. W związku z powyższym nie dopuszcza się pobierania płatności zaliczkowych wyłącznie na pokrycie kosztów pośrednich w projekcie. Koszty pośrednie mogą natomiast stanowić rozliczenie pobranej zaliczki, ale pod warunkiem, że beneficjent jednocześnie wykazał we wniosku o płatność kwalifikowalne koszty bezpośrednie stanowiące podstawę wyliczenia stawki ryczałtowej,
- **9.** Jeżeli na etapie podpisywania umowy/porozumienia/podjęcia decyzji o dofinansowanie projektu i/lub realizacji projektu nastąpi zmiana wysokości bezpośrednich wydatków kwalifikowalnych projektu, będących podstawą do wyliczenia wysokości kosztów pośrednich, należy w analogiczny sposób przeliczyć wysokość kosztów pośrednich (% stawki ryczałtowej pozostaje bez zmian).
- **10.** Właściwa instytucja będąca stroną umowy (IZ/IP FE SL) może obniżyć stawkę ryczałtową kosztów pośrednich w przypadku rażącego naruszenia przez

beneficjenta postanowień umowy o dofinansowanie projektu w zakresie zarządzania projektem EFS+.

## <span id="page-18-0"></span>Załącznik 2 – stawka ryczałtowa na koszty pośrednie w projektach finansowanych z EFRR

- **1.** Możliwość rozliczania kosztów pośrednich z wykorzystaniem stawki ryczałtowej w projektach finansowanych ze środków EFRR w ramach FE SL istnieje wyłącznie w odniesieniu do naborów, w których możliwość rozliczania w oparciu o te metody została jednoznacznie określona w SZOP oraz regulaminie wyboru projektów.
- **2.** Możliwość rozliczania kosztów pośrednich z wykorzystaniem stawki ryczałtowej w projektach finansowanych ze środków EFRR w ramach FE SL istnieje wyłącznie w odniesieniu do projektów, w których koszty pośrednie występują.
- **3.** Dla projektów dofinansowanych z EFRR w ramach FE SL przyjęto dla kosztów pośrednich zastosowanie stawki ryczałtowej w wysokości do 7% kwalifikowalnych kosztów bezpośrednich w projekcie (w oparciu o art. 54 lit. a rozporządzenia ogólnego).
- **4.** Stawką ryczałtową objęte są koszty pośrednie, do których zalicza się następujące rodzaje kosztów:
	- **a.** koszty koordynatora lub kierownika projektu oraz innego personelu bezpośrednio zaangażowanego w przygotowanie, zarządzanie i nadzór, rozliczanie, monitorowanie projektu lub prowadzenie innych działań administracyjnych w projekcie, w tym w szczególności koszty wynagrodzenia tych osób (np. koordynatora, kierownika projektu, inspektora nadzoru inwestorskiego, inżyniera kontraktu, inwestora zastępczego), ich delegacji służbowych i szkoleń i/ lub koszty zlecania usług w tym zakresie,
	- **b.** koszty zarządu (wynagrodzenia osób uprawnionych do reprezentowania jednostki, których zakresy czynności nie są przypisane wyłącznie do projektu,
	- **c.** koszty personelu obsługowego (obsługa kadrowa, finansowa, administracyjna, sekretariat, kancelaria, obsługa prawna, w tym dotycząca zamówień) na potrzeby funkcjonowania jednostki i/ lub koszty zlecania usług w tym zakresie,
	- **d.** koszty obsługi księgowej (wynagrodzenia osób księgujących wydatki w projekcie, koszty związane ze zleceniem prowadzenia obsługi księgowej projektu biuru rachunkowemu),
- **e.** koszty utrzymania powierzchni biurowych (czynsz, najem, opłaty administracyjne),
- **f.** koszty dzierżawy gruntu i wieczystego użytkowania (bez odsetek) oraz koszty amortyzacji powierzchni biurowych, a także koszty ubezpieczeń,
- **g.** wydatki związane z otworzeniem lub prowadzeniem wyodrębnionego na rzecz projektu subkonta na rachunku płatniczym lub odrębnego rachunku płatniczego,
- **h.** amortyzacja, najem lub zakup aktywów, a także koszty napraw/przeglądów/serwisu, koszty ubezpieczeń, opłaty skarbowe, notarialne dotyczące aktywów (środków trwałych i wartości niematerialnych i prawnych) używanych na potrzeby osób, o których mowa w lit. a - d, ,
- **i.** opłaty za energię elektryczną, cieplną, gazową i wodę, opłaty przesyłowe, opłaty za odprowadzanie ścieków, opłaty za wywóz odpadów komunalnych,
- **j.** koszty usług pocztowych, telefonicznych, internetowych, kurierskich,
- **k.** koszty usług powielania dokumentów,
- **l.** koszty materiałów biurowych i artykułów piśmienniczych,
- **m.** koszty w ramach usług ochrony i dozoru mienia,
- **n.** koszty sprzątania pomieszczeń, w tym środków czystości, dezynsekcji, dezynfekcji, deratyzacji tych pomieszczeń,
- **o.** opłaty pobierane od dokonywanych transakcji płatniczych (krajowych lub zagranicznych),
- **p.** koszty związane z przygotowaniem projektu, niewynikające z przepisów prawa lub z wymogów IZ FE SL.
- **q.** koszty zabezpieczeń prawidłowej realizacji projektu,
- **r.** koszty ubezpieczeń majątku wytworzonego w projekcie
- **s.** koszty działań informacyjno-promocyjnych projektu
- **t.** opłaty skarbowe, notarialne, bankowe, urzędowe związane z realizacją projektu,
- **u.** koszty związane z ustanowieniem elektronicznego podpisu kwalifikowanego do podpisywania dokumentów w projekcie oraz koszty związane z odnowieniem w okresie realizacji projektu kwalifikowanego certyfikatu,
- **v.** koszty usług tłumaczenia dokumentów niezbędnych do przedłożenia instytucji zarządzającej na potrzeby rozliczenia i kontroli prawidłowej realizacji projektu.
- **5.** Powyższy katalog ma zastosowanie w przypadku stawki ryczałtowej, obejmującej koszty pośrednie projektu. Katalog ten może być jednak doprecyzowywany w regulaminie wyboru projektów/zasadach ubiegania się o wsparcie w trybie niekonkurencyjnym lub innych dokumentach przyjętych przez ION, jeżeli wymaga tego specyfika naboru.
- **6.** Koszty te są rozliczane według procentowej stawki, która jest wyliczana od pozostałych bezpośrednich wydatków kwalifikowalnych w projekcie.
- **7.** Rozliczanie kosztów pośrednich za pomocą stawki ryczałtowej jest obligatoryjne przy rozliczaniu projektów, dla których przewidziano taką możliwość i beneficjent nie ma możliwości wyboru innej metody rozliczania tych wydatków, ani co do zasady rezygnacji z tej kategorii kosztów.
- **8.** Na etapie realizacji i rozliczenia projektu nie dopuszcza się możliwości przesunięć finansowych pomiędzy wydatkami kwalifikowalnymi z kategorii stanowiących koszty bezpośrednie do kategorii wydatków stanowiących koszty pośrednie i odwrotnie.
- **9.** Każdorazowo IZ/IP FE SL w regulaminie wyboru lub innych dokumentach przyjętych przez ION określi definicje poszczególnych kategorii kosztów oraz katalog kosztów pośrednich, biorąc pod uwagę specyfikę naboru. Katalog kosztów pośrednich w danym naborze jest stały i nie podlega zmianom.
- **10.** Ogólny katalog kosztów pośrednich dla całego FE SL21-27, w zakresie EFRR, stanowi załącznik do niniejszego dokumentu.

**11.** Jeśli w regulaminie wyboru przewidziano zastosowanie stawki ryczałtowej dla wybranych kosztów pośrednich, to są one kwalifikowalne wyłącznie w sposób uproszczony. Oznacza to, że nie ma możliwości rozliczania tych kosztów w oparciu o rzeczywiście poniesione wydatki wykazywane w dokumentach księgowych przedstawianych przez beneficjenta we wnioskach o płatność. W tym zakresie regulamin wyboru determinuje sposób rozliczenia tych wydatków i nie pozostawia możliwości wyboru Wnioskodawcy.

**12.** Procent stawki ryczałtowej pozostaje niezmienny przez cały okres realizacji projektu, od momentu wyboru projektu do dofinansowania. Zmianie może ulegać wysokość wydatków kwalifikowalnych przypisanych kosztom pośrednim, ze względu na to, że są one ściśle uzależnione od wysokości bezpośrednich wydatków kwalifikowalnych projektu. To znaczy, że na wartość wydatków kwalifikowalnych (i tym samym kwoty dofinansowania) kosztów pośrednich mają wpływ wszelkiego rodzaju zmiany bezpośrednich wydatków kwalifikowalnych projektu, np. zmniejszenia z tytułu oszczędności poprzetargowych, korekt finansowych, zastosowania reguły proporcjonalności za niezrealizowanie wskaźników w projekcie.

- **13.** Weryfikacja wydatków kwalifikowalnych, zadeklarowanych według stawki ryczałtowej, dokonywana jest w oparciu o faktyczny postęp realizacji projektu i osiągnięte wskaźniki. Kontrola rozliczeń w tym zakresie będzie obejmować sprawdzenie, czy:
	- beneficjent prawidłowo zastosował wyznaczoną stawkę ryczałtową,
	- prawidłowo wykazał kwotę wydatków kwalifikowalnych, będącą podstawą wyliczenia kosztów pośrednich,
	- koszty pośrednie zostały zmniejszone proporcjonalnie do zmniejszonych bezpośrednich kosztów kwalifikowalnych projektu,
	- czy rozliczane w danym wniosku o płatność koszty pośrednie nie przekraczają kwot (wydatków kwalifikowalnych, dofinansowania) wskazanych w harmonogramie rzeczowo-finansowym realizacji projektu,
	- zrealizowano obowiązkowe działania promocyjne, o których jest mowa w umowie/porozumieniu/decyzji (dotyczy wniosku o płatność końcową).
- **14.** Koszty pośrednie w poszczególnych wnioskach o płatność należy rozliczać proporcjonalnie do wykazanych w tych wnioskach kwalifikowalnych kosztów bezpośrednich, stanowiących podstawę wyliczenia stawki ryczałtowej. W związku z powyższym nie dopuszcza się pobierania płatności zaliczkowych wyłącznie na pokrycie kosztów pośrednich w projekcie. Koszty pośrednie mogą natomiast stanowić rozliczenie pobranej zaliczki, ale pod warunkiem, że Beneficjent jednocześnie wykazał we wniosku o płatność kwalifikowalne koszty bezpośrednie stanowiące podstawę wyliczenia stawki ryczałtowej.
- **15.** Pomimo, iż kontroli IZ/IP FE SL nie będzie podlegać ani dokumentacja związana z wydatkami pośrednimi, ani wysokość wydatków faktycznie poniesionych, to stosowanie uproszczonych metod rozliczania dla tych wydatków nie zwalnia Beneficjenta z działań, których realizacja wynika z przepisów prawa. Przykładowo stosowanie stawki ryczałtowej dla kosztów pośrednich nie zwalnia Beneficjenta z obowiązku przestrzegania wszystkich obowiązujących przepisów krajowych i unijnych, dotyczących między innymi jawności, udzielania zamówień publicznych, równości szans, zrównoważonego środowiska, pomocy państwa itp. Kwestie te mogą podlegać kontrolom/audytom przeprowadzanym przez właściwe instytucje.
- **16.** Jeżeli na etapie podpisywania umowy/porozumienia/podjęcia decyzji o dofinansowanie projektu i/lub realizacji projektu nastąpi zmiana wysokości bezpośrednich wydatków kwalifikowalnych projektu, będących podstawą do wyliczenia wysokości kosztów pośrednich, należy w analogiczny sposób przeliczyć wysokość kosztów pośrednich (% stawki ryczałtowej pozostaje bez zmian).
- **17.** Niedopuszczalna jest sytuacja, w której koszty pośrednie zostaną rozliczone jako koszty bezpośrednie. IZ/IP FE SL dokonując oceny kwalifikowalności na etapie wyboru projektu zweryfikuje, czy w zadaniach określonych w budżecie projektu (w kosztach bezpośrednich) nie zostały wykazane koszty, które stanowią koszty pośrednie. Dodatkowo, na etapie realizacji projektu, IZ/ IP FE SL weryfikuje wniosek o płatność, czy w zestawieniu poniesionych wydatków bezpośrednich, załączanym do wniosku o płatność, nie zostały wykazane wydatki pośrednie.
- **18.** Niedopuszczalna jest również sytuacja, aby finansować w ramach kosztów pośrednich zadania uznane jako niekwalifikowane w Wytycznych dot. kwalifikowlaności. W ramach kosztów pośrednich nie można również kwalifikować wydatków objętych cross-financingiem oraz wydatków bezpośrednich uznanych za niekwalifikowane w toku oceny, realizacji inwestycji oraz po zakończeniu realizacji projektu.

## <span id="page-23-0"></span>Załącznik 3 – stawka ryczałtowa na koszty pośrednie w projektach finansowanych z FST

- **1.** W projektach dofinansowanych ze środków FST do rozliczania kosztów pośrednich, zastosowanie mają rozwiązania analogiczne, jak dla EFS+ oraz EFRR w zależności od kategorii interwencji realizowanego projektu.
- **2.** Możliwość rozliczania kosztów pośrednich z wykorzystaniem stawki ryczałtowej istnieje wyłącznie w odniesieniu do naborów, w których możliwość rozliczania w oparciu o te metody została jednoznacznie określona w SZOP oraz regulaminie wyboru.
- **3.** Zasady opisane w Załączniku 1 mają zastosowanie do następujących działań finansowanych z FST:
	- 10.16 Rozwój przedsiębiorczości FST
	- 10.17 Kształcenie osób dorosłych FST
	- 10.18 Redeployment
	- 10.19 Outpalcement FST
	- 10.20 Wsparcie na założenie działalności gospodarczej
	- 10.21 Wsparcie pracowników zaangażowanych w proces transformacji
	- 10.22 Regionalne Obserwatorim Procesu Transformacji FST
	- 10.23 Rozwój kształcenia zawodowego zgodnie z regionalnymi inteligentnymi oraz technologicznymi specjalizacjami
	- 10.24 Włączenie społeczne wzmocnienie procesu sprawiedliwej transformacji
	- 10.25 Rozwój kształcenia wyższego zorientowanego na potrzeby zielonej gospodarki
- **4.** Zasady opisane w Załączniku 2 mają zastosowanie do następującyh działań finansowanych z FST:
	- 10.1 Wykorzystanie terenów zdegradowanych w celu rozwoju regionu poprzez inwestycje przedsiębiorstw
	- 10.2 Badania, rozwój i innowacje w przedsiębiorstwach na rzecz transformacji
	- 10.3 Wsparcie MŚP na rzecz transformacji
	- 10.4 Wsparcie dużych przedsiębiorstw na rzecz transformacji
	- 10.5 Innowacyjna infrastruktura wspierająca gospodarkę
	- 10.6 Rozwój energetyki rozproszonej opartej o odnawialne źródła energii
	- 10.7 Rekultywacja terenów poprzemysłowych, zdewastowanych, zdegradowanych na cele środowiskowe
	- 10.8 Poprawa stosunków wodnych na obszarze oddziaływania kopalń
	- 10.9 Ponowne wykorzystanie terenów poprzemysłowych, zdewastowanych, zdegradowanych na cele rozwojowe regionu
	- 10.10 Wsparcie planowania transformacii
	- 10.11 Systemowe zarządzanie terenami poprzemysłowymi
	- 10.12 Poprawa mobilności mieszkańców regionu i spójności transportowej podregionów górniczych
	- 10.13 Infrastruktura szkolnictwa wyższego na potrzeby transformacji
	- 10.14 Infrastruktura kształcenia zawodowego
	- 10.15 Wykorzystanie endogenicznego potencjalów podregionów górniczych